# **BisonHub: Students Fall 2024 Registration Support**

# **BISONHUB** powered by w

**Using BisonHub**

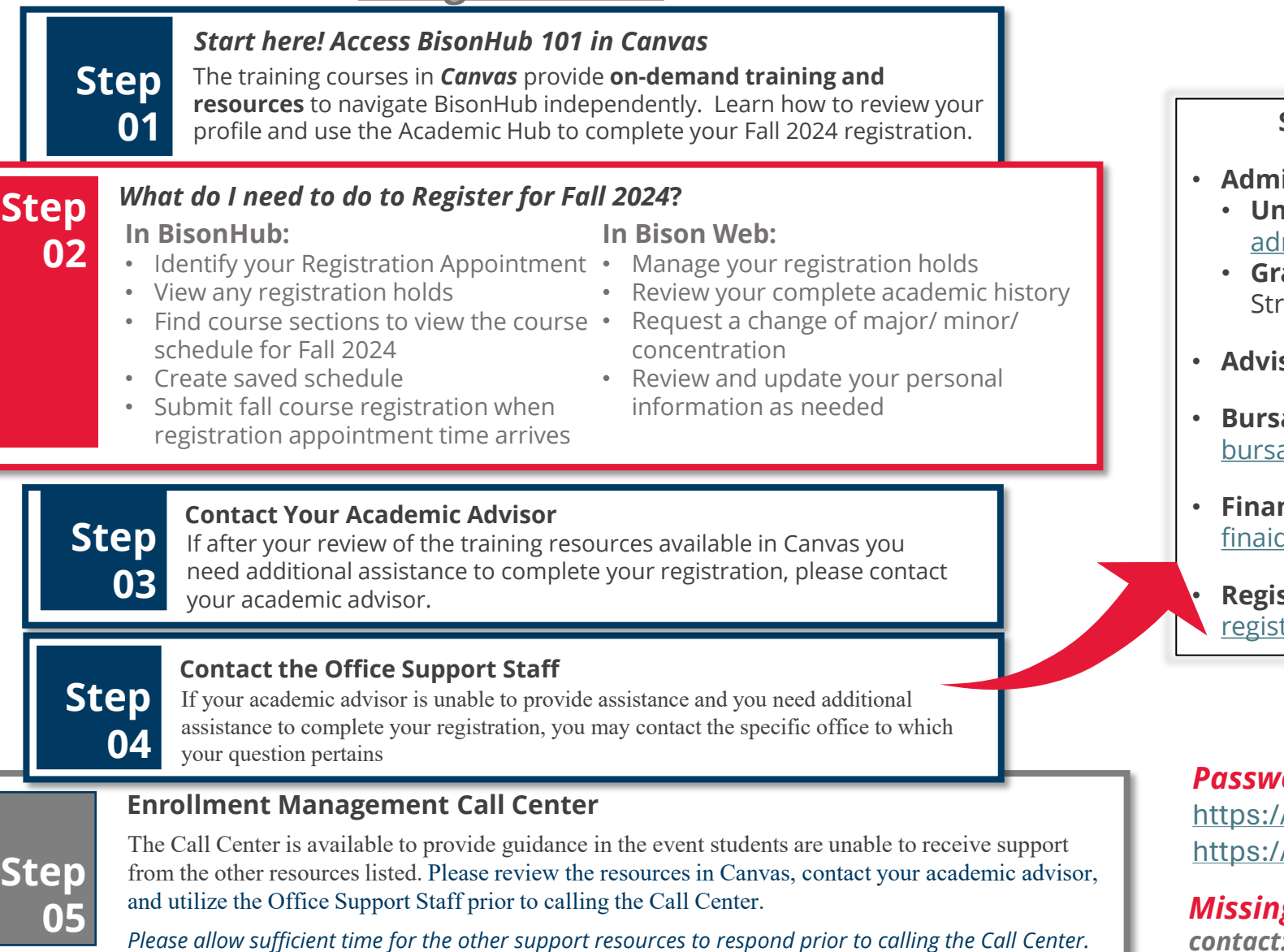

### **Office Support Staff**

#### **Support for Students: In Person or via email**

- **Admissions:**
	- **ndergraduate** —1<sup>st</sup> floor Administration Building. lmission@howard.edu
	- **aduate & Professional**—4th Street NW & College reet NW. [hugsadmission@howard.edu](mailto:hugsadmission@howard.edu)
- **sing** contact your assigned Advisor
- **ar** 2<sup>nd</sup> floor Administration Building. arhelp@howard.edu
- **ncial Aid** 2<sup>nd</sup> floor Administration Building. d@howard.edu
- **strar** 1<sup>st</sup> floor Administration Building. trar@howard.edu

## **Have Technical Issues?**

#### *Password Reset:*

/passwordreset.microsoftonline.com/ /technology.howard.edu/self-service-password-reset

#### *Missing AccessHU tile or SSO issues*

*contact: [wdsecurity@howard.edu](mailto:wdsecurity@howard.edu)*